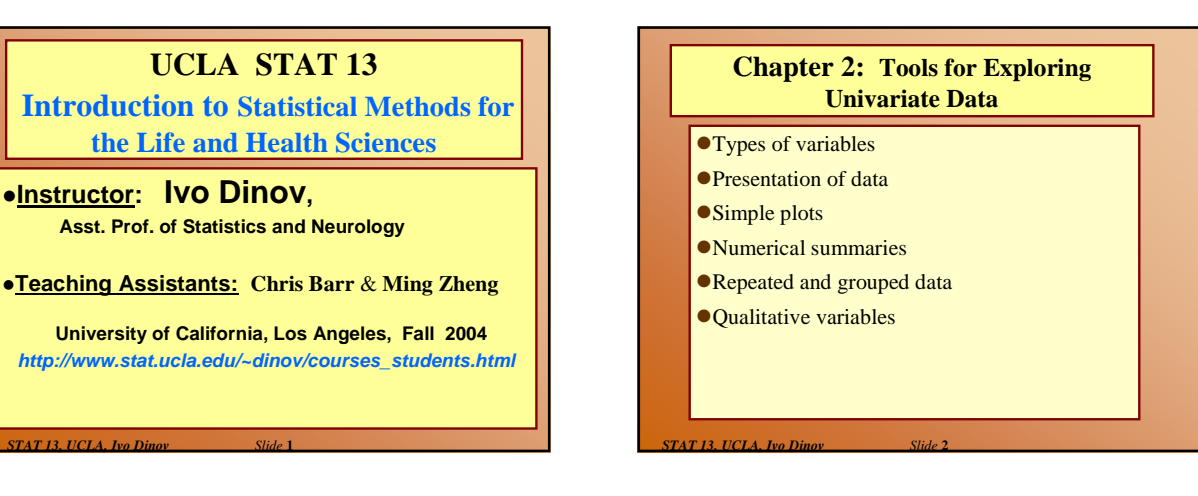

#### **TABLE 2.1.1 Data on Male Heart Attack Patients**

A subset of the data collected at a Hospital is summarized in this table. Each patient has measurements recorded for a number of variables – ID, Ejection factor (ventricular output), blood systolic/diastolic pressure, etc.

- Reading the table
- Which of the measured variables (age, ejection etc.) are useful in predicting how long the patient may live.
- Are there relationships between these predictors?
- variability & noise in the observations hide the message of the data.

*Slide* **3** *STAT 13, UCLA, Ivo Dinov*

*Slide* **5** *STAT 13, UCLA, Ivo Dinov*

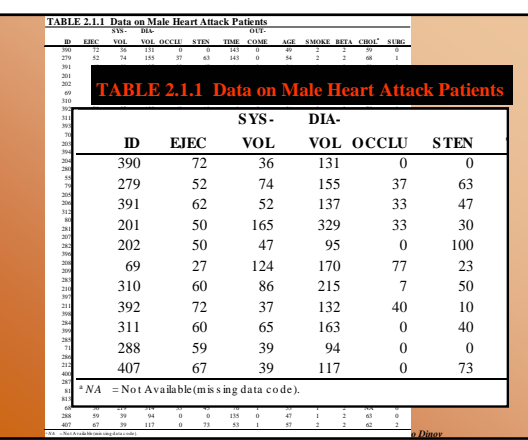

### **Types of variable**

- z*Quantitative* variables are *measurements* and counts
	- Variables with *few repeated values* are treated as *continuous*.
	- Variables with *many repeated values* are treated as *discrete*
- $\bullet$ *Qualitative* variables (a.k.a. factors or classvariables) describe *group membership*

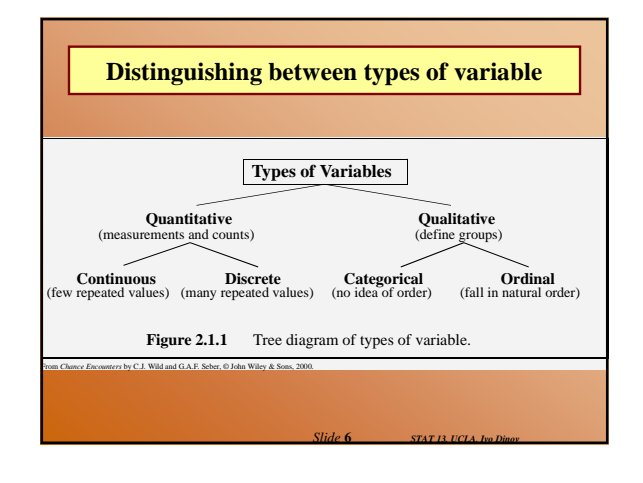

#### **Questions …**

- $\bullet$  What is the difference between quantitative and qualitative variables?
- $\bullet$  What is the difference between a discrete variable and a continuous variable?
- $\bullet$  Name two ways in which observations on qualitative variables can be stored on a computer. (strings/indexes)
- $\bullet$  When would you treat a discrete random variable as though it were a continuous random variable? Can you give an example? (\$34.45, bill)

*Slide* **7** *STAT 13, UCLA, Ivo Dinov*

*Slide* **9** *STAT 13, UCLA, Ivo Dinov*

## **Storing and Reporting Numbers**

- Round numbers for presentation
- Maintain complete accuracy in numbers to be used in calculations. If you need to round-off, this should be the very last operation …

*Slide* **8** *STAT 13, UCLA, Ivo Dinov*

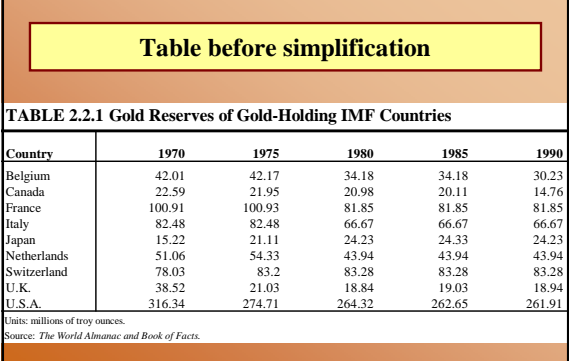

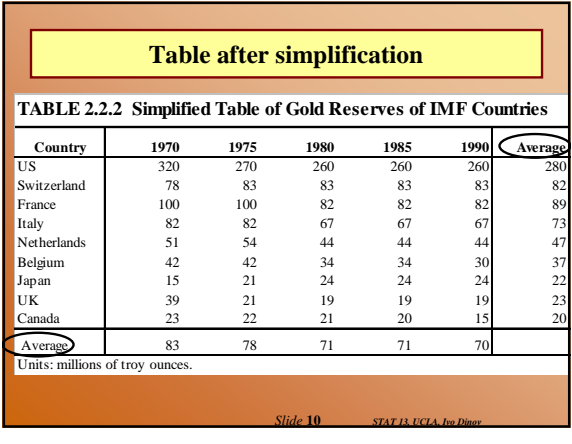

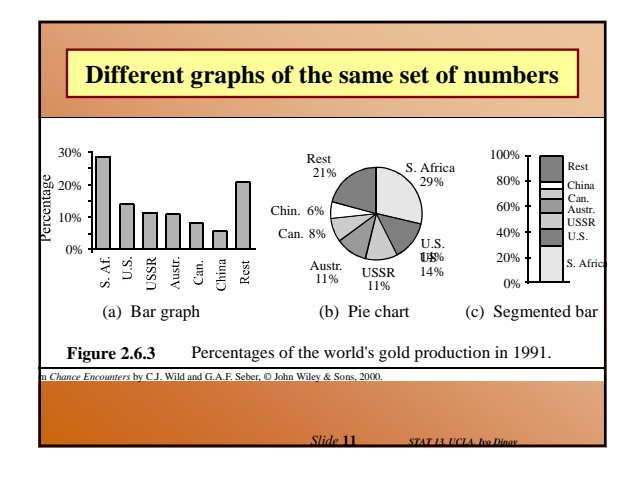

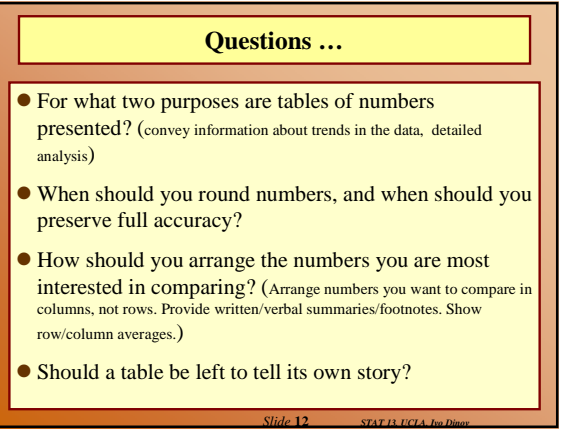

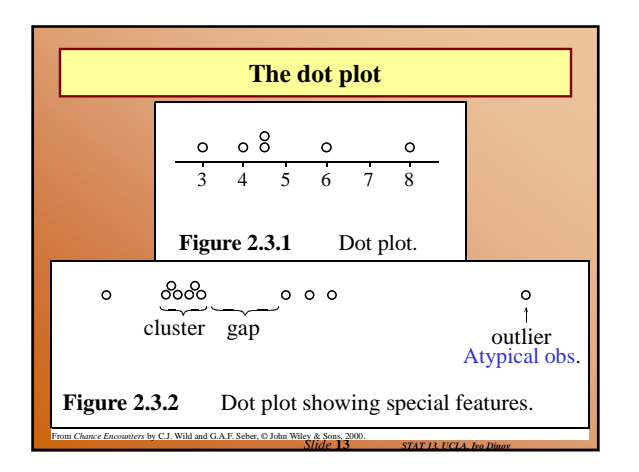

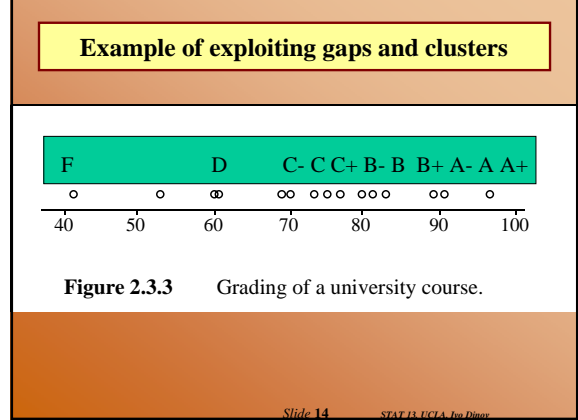

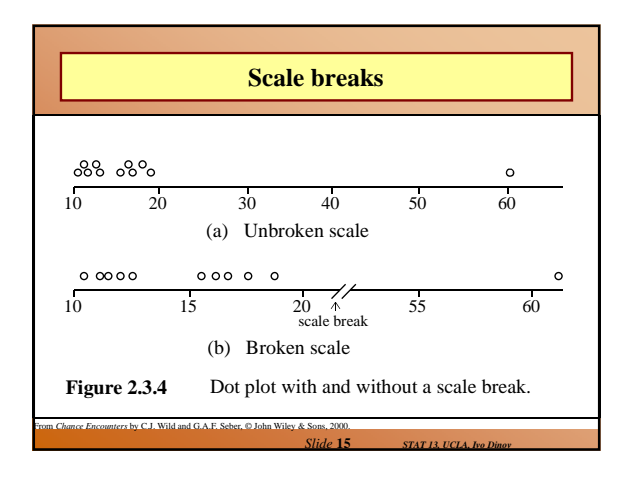

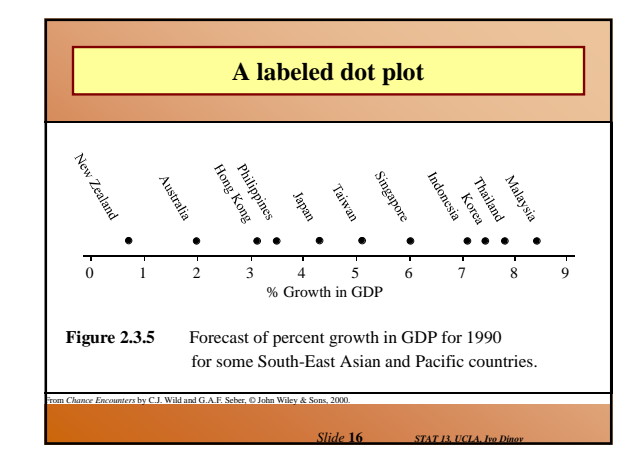

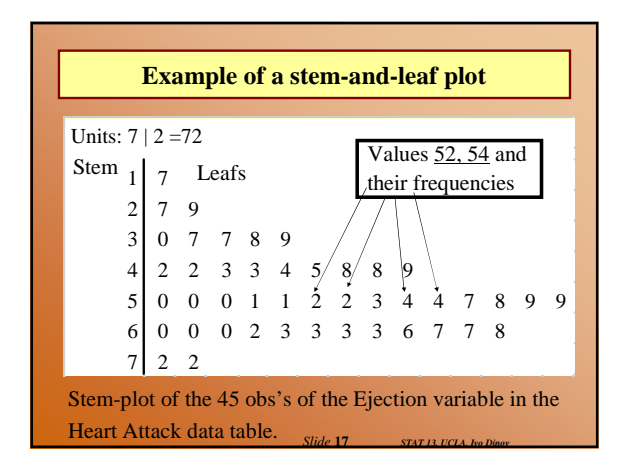

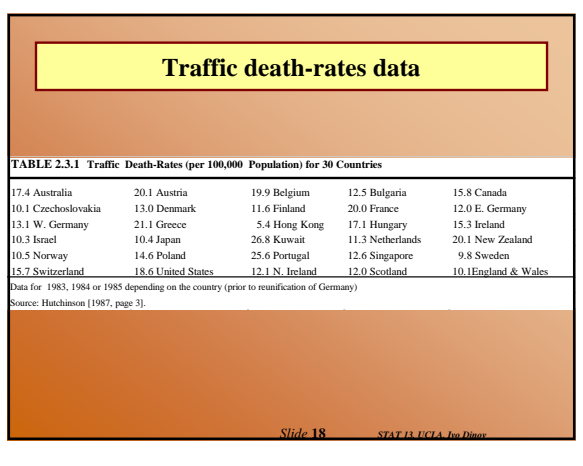

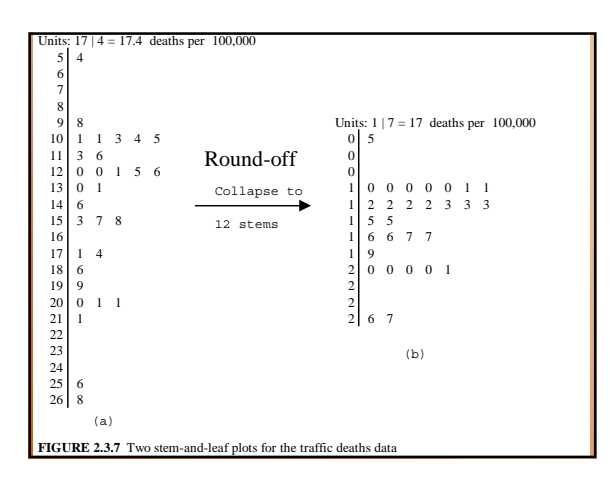

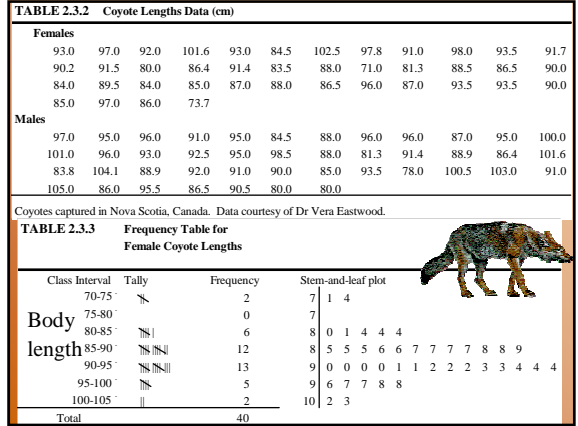

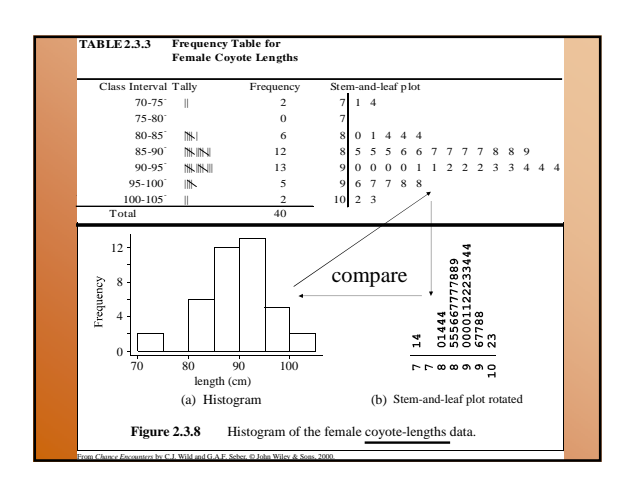

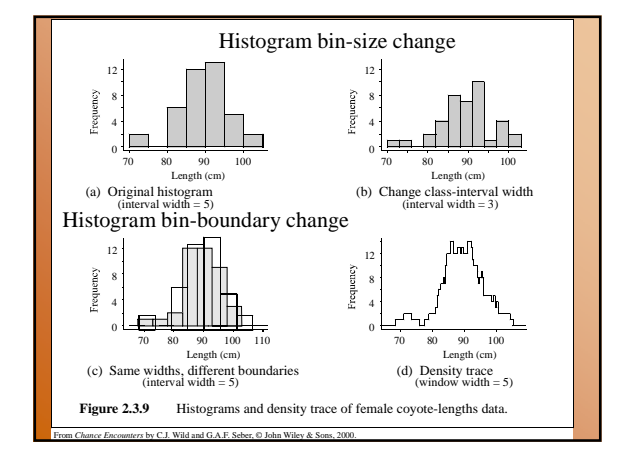

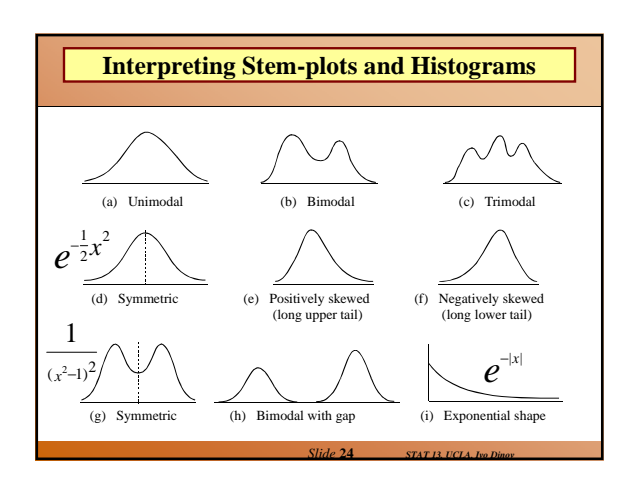

## **Questions …**

- $\bullet$  What advantages does a stem-and-leaf plot have over a histogram? (S&L Plots return info on individual values, quick to produce by hand, provide data sorting mechanisms. But, Hist's are more attractive and more understandable).
- The shape of a histogram can be quite drastically altered by choosing different class-interval boundaries. What type of plot does not have this problem? (density trace) What other factor affects the shape of a histogram? (bin-size)
- *Slide* **23** *STAT 13, UCLA, Ivo Dinov*  $\bullet$  What was another reason given for plotting data on a variable, apart from interest in how the data on that variable behaves? (shows features, cluster/gaps, outliers; as well as trends)

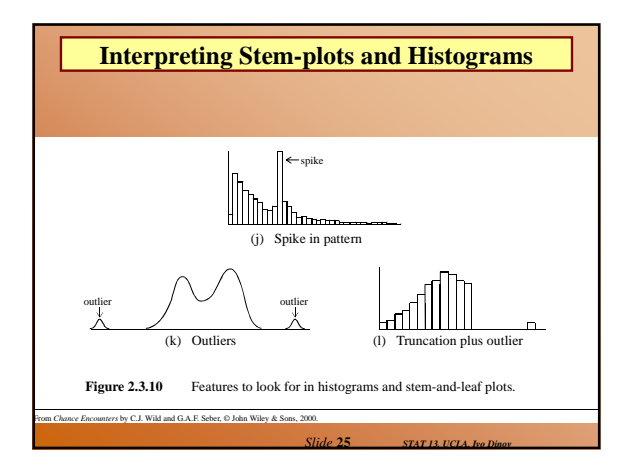

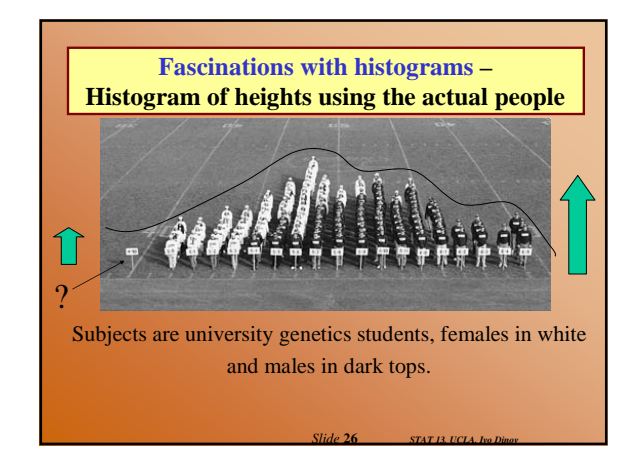

# **Questions …**  $\bullet$  What does it mean for a histogram or stem-and-leaf plot to be bimodal? What do we suspect when we see a bimodal plot?  $\bullet$  What are outliers, and how do they show up in these plots? What should we try to do when we see them? • What do we mean by symmetry and positive and negative skewness?

- $\bullet$  What shape do we call exponential?
- Should we be suspicious of abrupt changes? Why?

Yes! Try to establish the reason, the jump may have to be rectified!

*Slide* **27** *STAT 13, UCLA, Ivo Dinov*

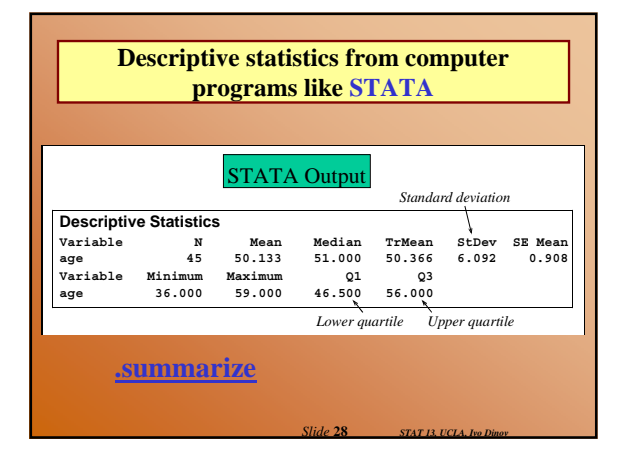

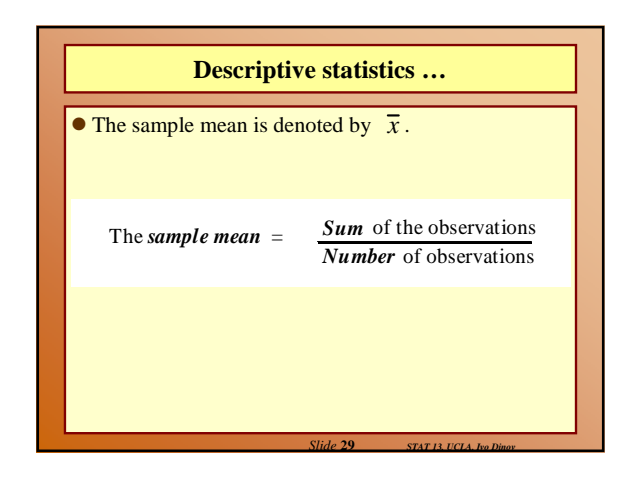

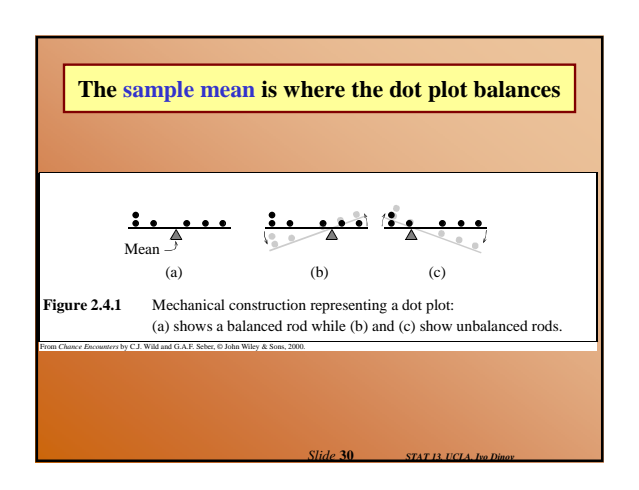

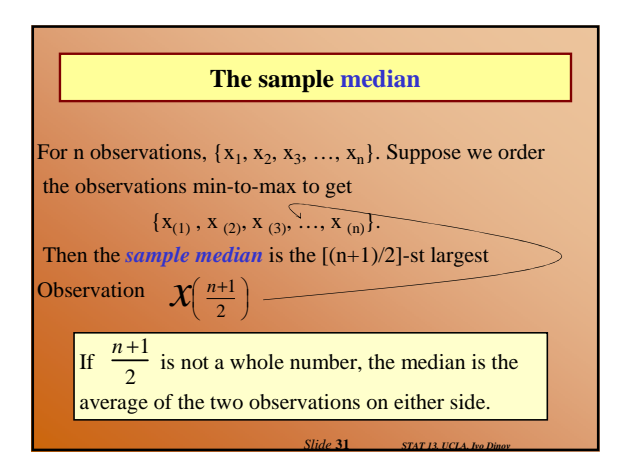

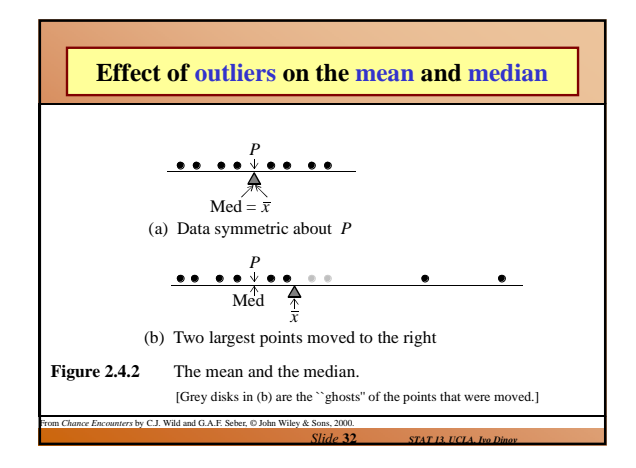

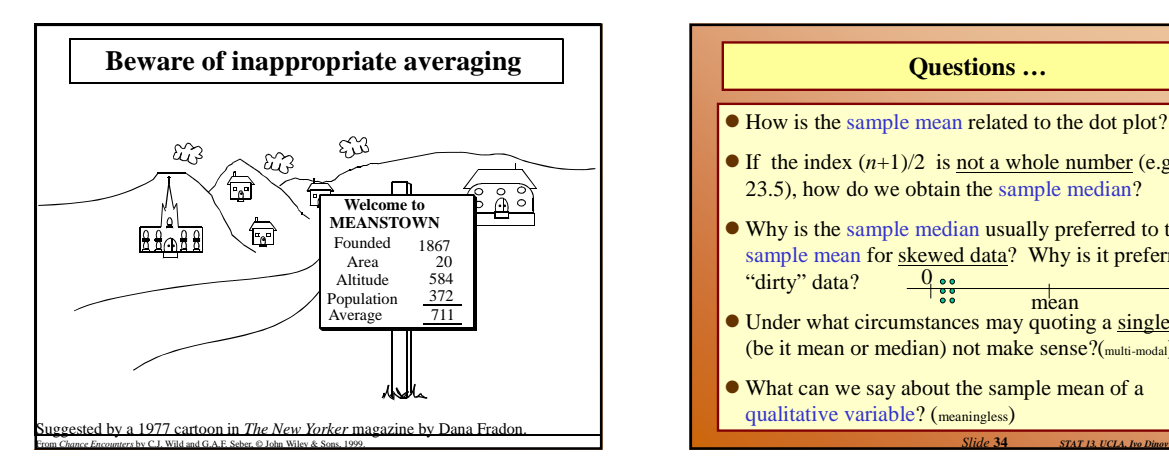

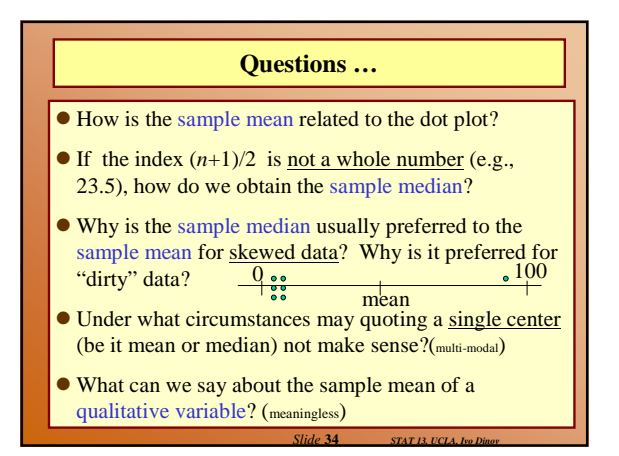

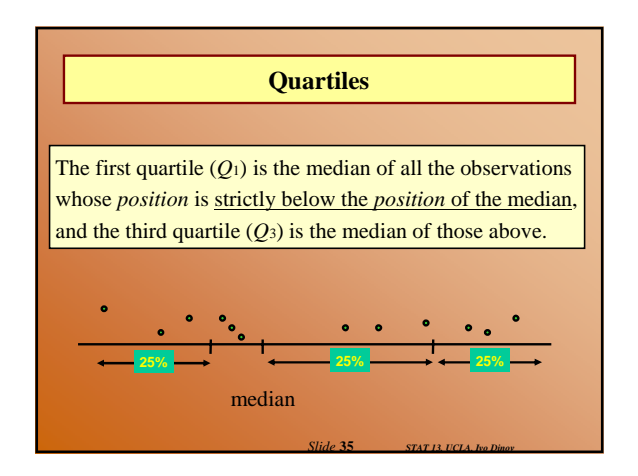

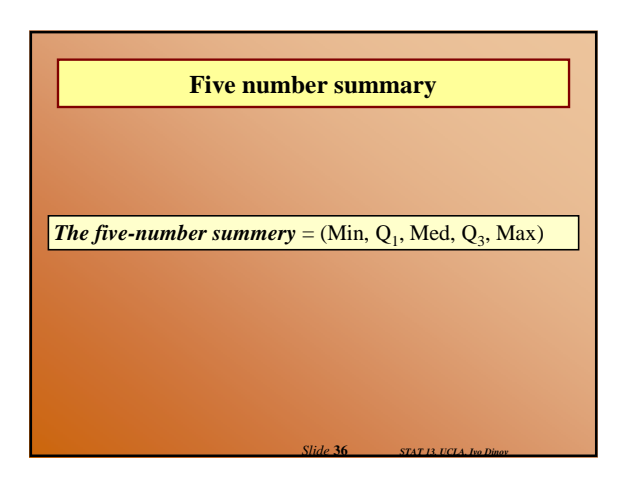

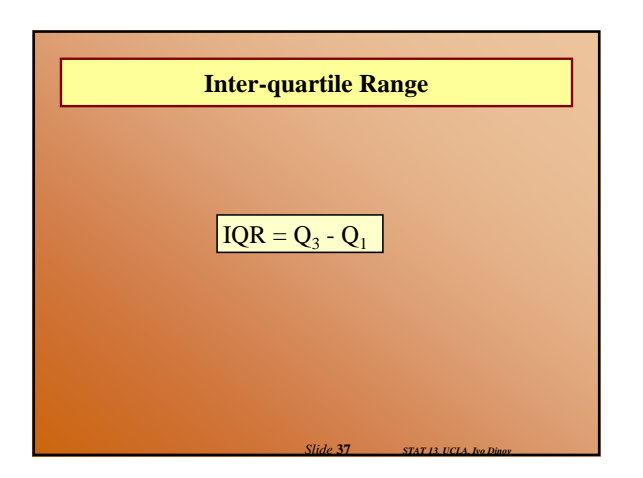

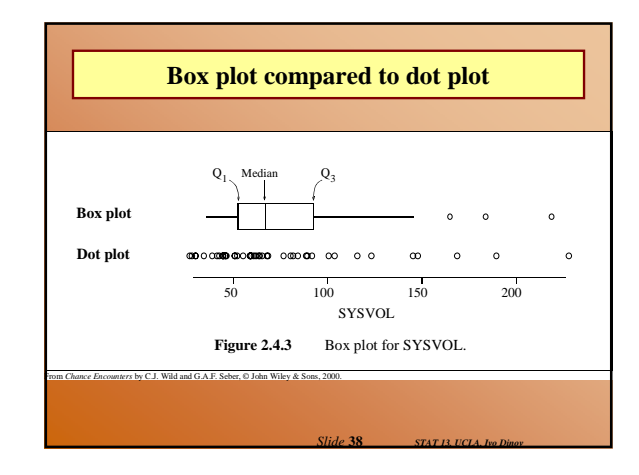

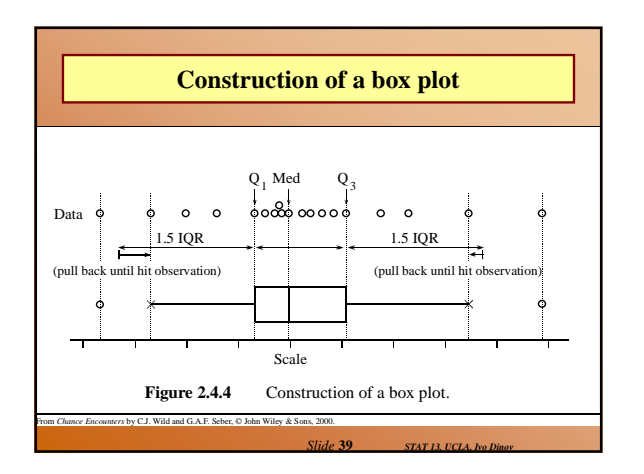

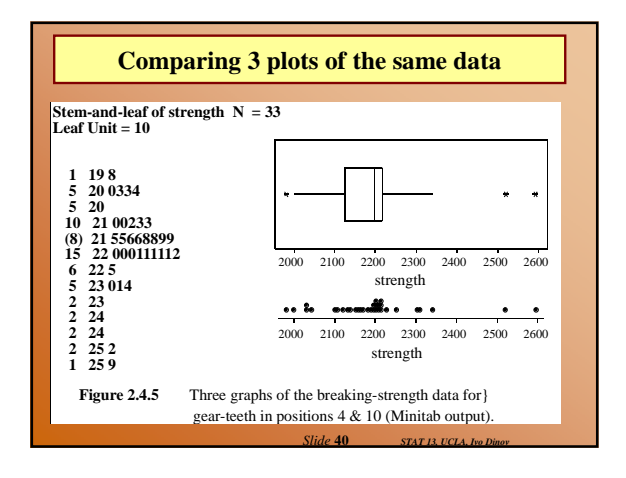

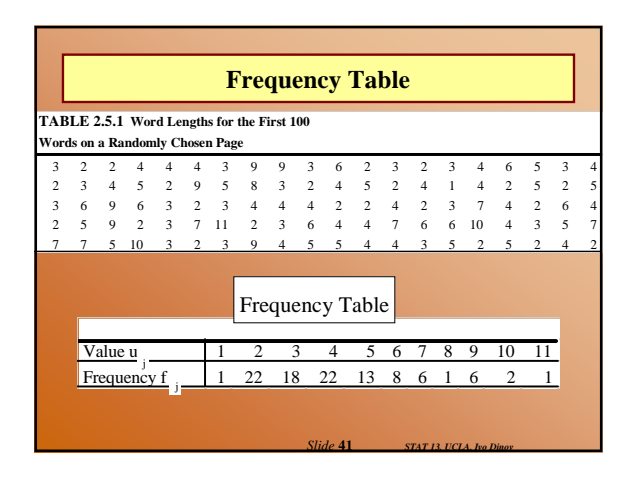

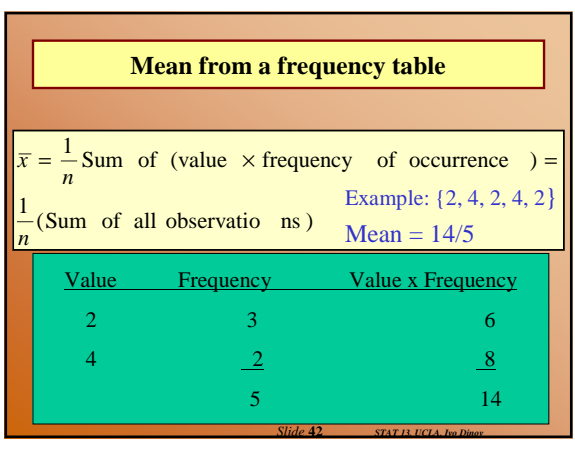

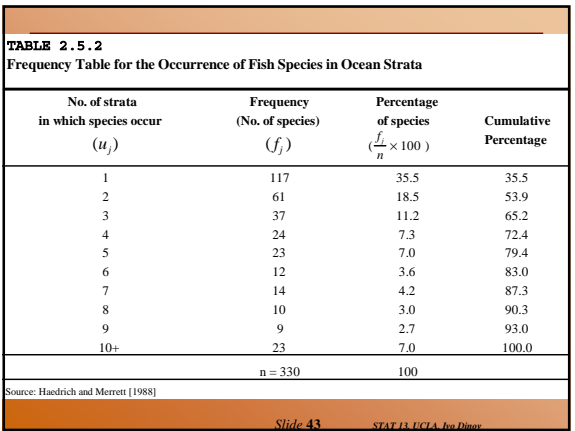

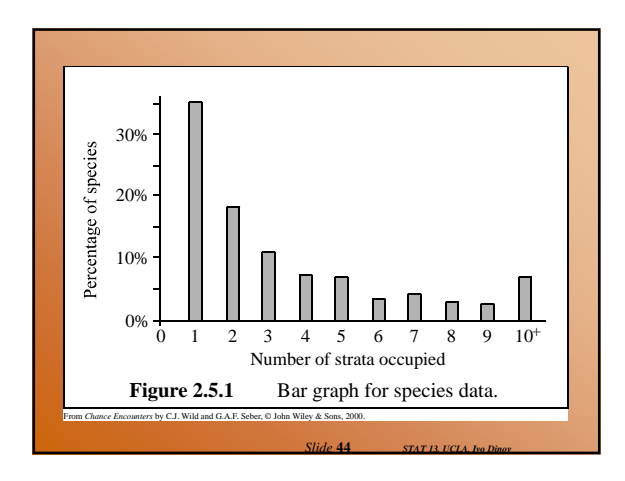

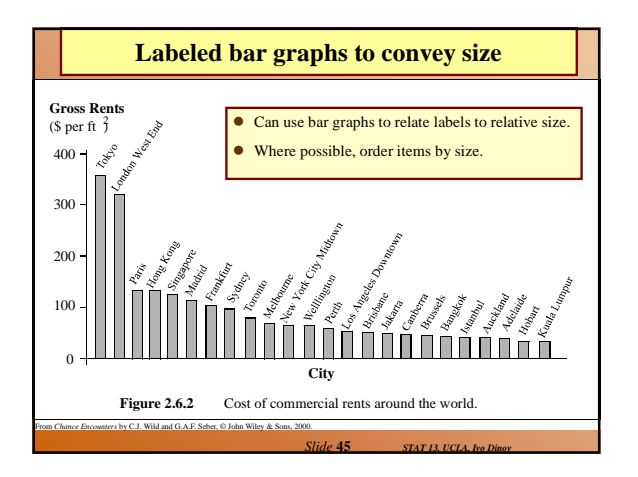